### МИНОБРНАУКИ РОССИИ

### Федеральное государственное бюджетное образовательное учреждение высшего образования «САРАТОВСКИЙ НАЦИОНАЛЬНЫЙ ИССЛЕДОВАТЕЛЬСКИЙ ГОСУДАРСТВЕННЫЙ УНИВЕРСИТЕТ ИМЕНИ Н.Г. ЧЕРНЫШЕВСКОГО»

Кафедра дифференциальных уравнений и математической экономики

# **Ранжирование российских банков по уровню инвестиционной привлекательности**

### **АВТОРЕФЕРАТ МАГИСТЕРСКОЙ РАБОТЫ**

студента(ки) 2 курса 247 группы

## направление **09.04.03 – Прикладная информатика механико-математического факультета**

**Курловой Ксении Алексеевны**

Научный руководитель

доцент, к.ф.-м.н., доцент \_\_\_\_\_\_\_\_\_\_\_\_\_\_\_ И.Ю.Выгодчикова

Заведующий кафедрой

зав.кафедрой, д.ф.-м.н., профессор\_\_\_\_\_\_\_\_\_\_\_\_\_\_\_\_\_\_\_\_\_\_\_\_\_\_ С.И.Дудов

Саратов 2024

### Введение

Для успешного инвестирования важно выбрать перспективные сферы для инвестирования. Банковский сектор в настоящий момент является одной из наиболее интересных и перспективных отраслей для капиталовложений. Важно заметить, что необоснованные решения касаемо инвестирования в те или иные банки неизбежно ведут к весомым потерям. Именно поэтому крайне важно руководствоваться эффективными инструментами при принятии инвестиционных решений. Интегральный рейтинг банков является одним из наиболее удачных инструментов для принятия обоснованных решений.

Цель работы – демонстрация использования инструментария интегрального ранжирования компаний на основе иерархического анализа данных применительно к коммерческим банкам Российской Федерации для определения их инвестиционной привлекательности.

Задачи работы: изучение банковского сектора Российской Федерации; изучение нормативно-правовой базы; изучение стандартных методов рейтингования; изучение метода интегрального ранжирования по двум параметрам; изучение метода ранжирования по схеме «два на два»; выбор параметров для ранжирования; сбор необходимой для формирования рейтинга информации; реализация экспериментов на основе выбранных методик посредством MS Excel; разработка программных кодов для расчета рейтингов на языке  $Python$ ; анализ полученных результатов.

#### Рейтинги, их классификация и целевая аудитория

Под рейтингом можно понимать величину, которая характеризует субъект и позволяет при сопоставлении с другим таким же субъектом оценить вероятность превосходства в конкурентной среде либо превосходство в прошедшие определенные периоды времени. Рейтинг – это комплексная оценка состояния субъекта, в которой используется совокупность многих показателей, не всегда формализуемых. Рейтинг по своей сути выполняет функцию преобразования больших объемов информации в мнения и рекомендации, которые могут использоваться при принятии различных решений.

Потребителями рейтингов компаний могут быть юридические лица, которые могут использовать их для принятия решений об инвестициях, развития бизнеса, создания рабочих мест. В деловом сообществе система рейтингов играет ключевую роль при оценке уровня финансовой надежности партнеров. Физические лица, в свою очередь, интересуются оценкой ценных бумаг предприятий, оценкой надежности банков, страховых организаций, других финансовых институтов, рейтингами образовательных учреждений и организаций здравоохранения. Кроме того, целевой аудиторией рейтингов можно назвать и органы власти, которым рейтинги могут помочь в развитии инфраструктуры.

Под ренкингом же понимается список субъектов, упорядоченных (ранжированных) по величине какого-либо показателя деятельности. Он позволяет выстроить субъекты экономики по ранжиру, то есть по какому-то одному показателю.

Ренкинги в большинстве своем составляются на основе балансовых показателей субъектов. Результаты, как правило, появляются в открытом доступе без согласования ранжируемых субъектов.

Основное отличие рейтингов от ренкингов заключается в том, что рейтинги отображают некоторую оценку по заданной методике, а ренкинг является списком, упорядоченным по определенному показателю (всегда количественному). Соответственно, можно говорить о том, что ренкинги совершенно точно лишены субъективности, что иногда может иметь место в рейтингах. Однако важно понимать, что ренкингов недостаточно для принятия какихлибо решений в то время, как рейтинги способны играть весомую (а иногда и вовсе ключевую) роль при принятии решений.

### Нормативно-правовое регулирование банковской деятельности в Российской Федерации.

Банковский сектор – важнейшая часть финансовой системы. Кредитные организации проводят расчеты, обеспечивают сохранность средств клиентов на банковских счетах и трансформируют эти средства в кредиты экономике. Отношение активов банков к ВВП в России составляет около 90%. Такая важная роль банковского сектора для экономики, очевидно, подразумевает тщательное нормативно-правовое регулирование данной отрасли.

Основным регулирующим правовым актом является Федеральный закон «О банках и банковской деятельности». В данном законе определены такие понятия, как: «кредитная организация», «банк», «небанковская кредитная организация». Кроме того, в данном ФЗ установлен порядок правового регулирования банковской деятельности, а также указан перечень банковских операций и прочих сделок. Статья 6 освещает деятельность кредитной организации на рынке ценных бумаг. В данном федеральном законе среди прочего рассматриваются: учредительные документы кредитной организации, государственная регистрация кредитных организаций и выдача им лицензий на осуществление банковских операций, лицензирование банковских операций, основания для отзыва у кредитной организации лицензии на осуществление банковских операций и многое другое.

Помимо Федерального закона «О банках и банковской деятельности» существуют и другие нормативно-правовые акты, регулирующие банковский сектор, например:

- Федеральный закон «О Центральном банке Российской Федерации (Банке России)»;
- Налоговый кодекс РФ;
- Федеральный закон «О страховании вкладов в банках Российской Федерации»;
- Прочее.

#### Интегральный рейтинг по двум параметрам

Выбранный подход подразумевает применение правила нечеткой логики. Принципы нечеткой логики подразумевают, что объекты разбиваются на множества по определенному признаку, но внутри них никак не упорядочиваются. В данном случае рейтинговые показатели деятельности компаний сопоставляются со средними значениями среди рассматриваемых компаний. При этом выбор приоритетного показателя дает возможность сопоставлять компании внутри полученных групп. Расстановка приоритета между всеми показателями в режиме иерархического анализа позволяет вывести приоритет между группами. Таким образом, получается интегральный рейтинг для каждой компании.

<span id="page-4-0"></span>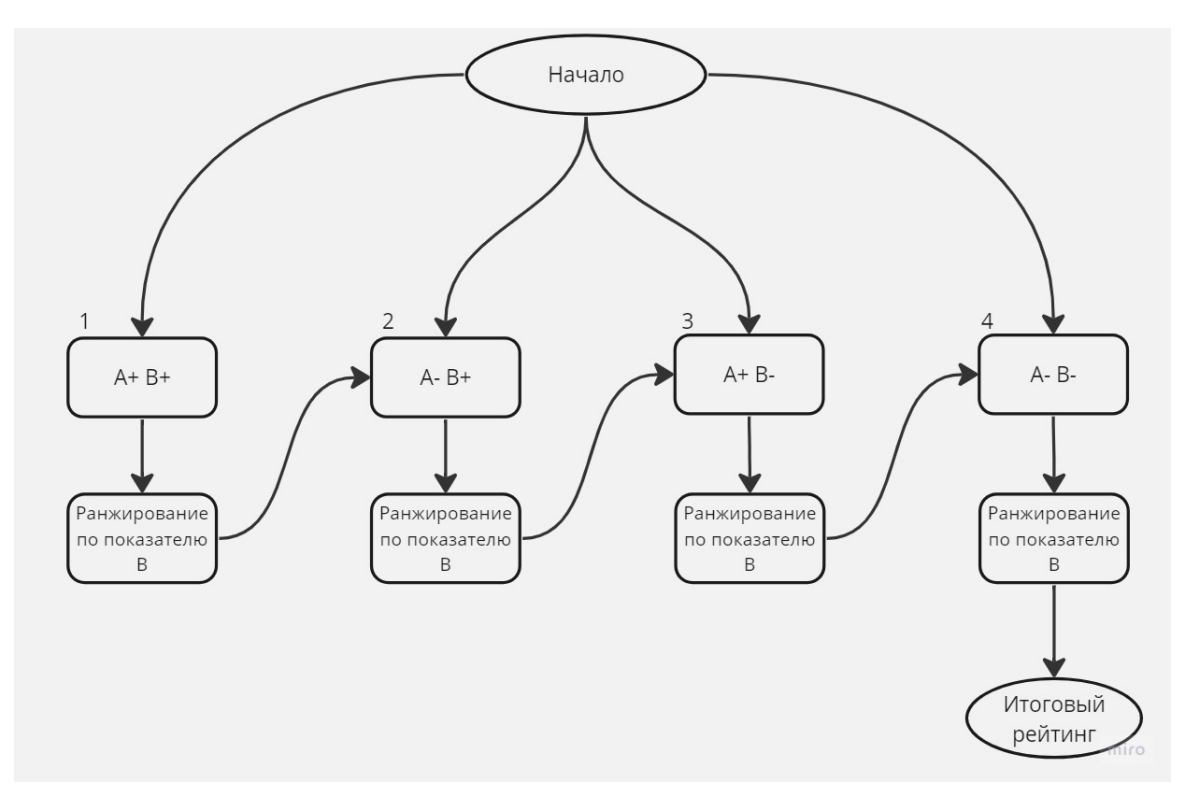

Рисунок 1 – Результат работы программы (Схема формирования рейтинга)

На первом шаге в соответствии с рисунком [1](#page-4-0) выбранные компании распределяются на 4 групп по следующему признаку:

- Группа 1: компании *i*, для которых  $a_i < \overline{a}, b_i < b$ ;
- Группа 2: компании *i*, для которых  $a_i > \overline{a}, b_i < \overline{b}$ ;
- Группа 3: компании *i*, для которых  $a_i < \overline{a}, b_i \geq \overline{b}$ ;
- Группа 4: компании *i*, для которых  $a_i > \overline{a}, b_i > \overline{b}$ .

Далее внутри каждой группы компании упорядочиваются по наиболее приоритетному показателю, в данном примере – по параметру  $B$ . Для этого проводится следующая процедура:

На первом шаге в каждой группе по коэффициенту  $B$  рассчитываются ренкинги, где 1 – лучший, а R – худший (1 ≤ R ≤ N).

На втором шаге для компаний первой группы ренкинг, сформированный на первом шаге, остается в силе.

На третьем шаге, в свою очередь, ренкинги компаний всех последующих групп пересчитываются по следующему принципу: к ренкингу каждой компании конкретной группы прибавляется число, равное числу компаний из всех предшествующих групп.

Выбор параметров. Для разработки кода и формирования интегрального рейтинга было выбрано два относительных показателя:

- отношение чистой прибыли к собственным средствам;
- отношение собственных средств к активам.

#### Интегральный рейтинг по схеме «два на два»

Построение интегрального рейтинга по схеме «два на два» осуществляется на основе методики интегрального ранжирования по двум параметрам.

Пусть  $N$  – общее число банков, выбранных для анализа;  $A_{11}$ ,  $A_{12}$ ,  $A_{21}$ ,  $A_{22}$  – параметры, используемые для рейтингования.

<span id="page-5-0"></span>В соответствии с рисунком [2](#page-5-0) интегральный рейтинг  $I_1$  формируется на основе параметров  $A_{11}$  и  $A_{12}$   $(A_{11}$  – приоритетный), рейтинг  $I_2$  – на основе параметров  $A_{21}$  и  $A_{22}$   $(A_{21}$  – приоритетный). Итоговый рейтинг  $I$ , в свою очередь, формируется на основе двух интегральных рейтингов  $I_1$  и  $I_2$  ( $I_1$  – приоритетный).

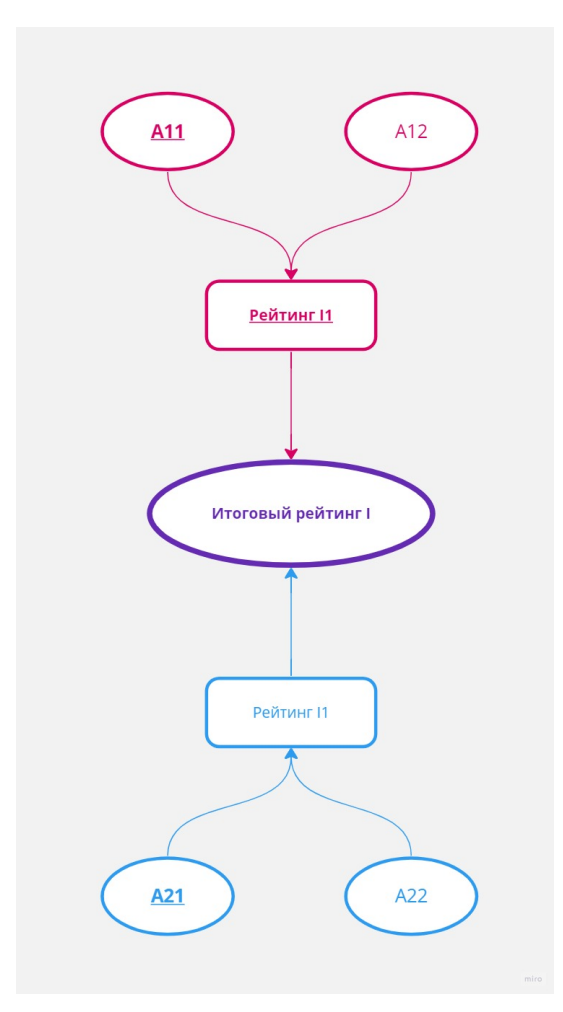

Рисунок 2 – Схема формирования рейтинга

Выбор параметров В интегральной оценке по методу «два на два» будут участвовать те же банки, что и в оценке по двум субиндексам.

В качестве показателей для формирования рейтингов выбираются следующие абсолютные и относительные параметры:

- Активы  $(A_{11});$
- Собственные средства  $(A_{12})$ ;
- Отношение собственных средств к заемным  $(A_{21});$
- Рентабельность собственного капитала  $(A_{22})$ .

### Вычислительный эксперимент по двум параметрам

Реализация эксперимента с помощью MS Excel

*Microsoft Excel* (MS Excel) является одним из инструментов, с помощью которого возможно построение рейтингов.

<span id="page-6-0"></span>В соответствии с рисунком [3](#page-6-0) с помощью средств сортировки ручной группировки был сформирован рейтинг по двум субиндексам.

| Итоговый рейтинг        |                       |  |  |  |  |
|-------------------------|-----------------------|--|--|--|--|
|                         | 1 Альфа               |  |  |  |  |
|                         | 2 Тинькофф            |  |  |  |  |
| $\overline{\mathbf{3}}$ | Открытие              |  |  |  |  |
|                         | 4 Уралсиб             |  |  |  |  |
|                         | 5 Райффазен           |  |  |  |  |
|                         | 6 Совкомбанк          |  |  |  |  |
|                         | 7 Росбанк             |  |  |  |  |
|                         | <b>Россельхозбанк</b> |  |  |  |  |

Рисунок 3 – Построение итогового рейтинга

#### Реализация программного кода на языке Python

Разработанная программа предназначена для формирования интегрального рейтинга компаний на основе показателей финансовой отчетности и правил нечеткой логики. Программа обеспечивает выполнение следующих функций: расчет необходимых показателей, промежуточное ранжирование компаний по заданным параметрам, формирование итогового интегрального рейтинга и визуализация результата.

Реализация программы была выполнена на высокоуровневом языке  $Python$ . Для реализации было использовано несколько библиотек.

Библиотека NumPy предназначена для работы с массивами данных. Это библиотека языка Python, обеспечивающая поддержку больших многомерных массивов и матриц, вместе с большой библиотекой высокоуровневых математических функций для операций с этими массивами.

Библиотека Pandas необходима для работы с данными. Это библиотека для обработки и анализа структурированных данных, её название происходит от «panel data» («панельные данные»).

Для реализации пользовательского интерфейса использовался модуль  $PySimpleGUI$ . Это модуль на Python для отрисовки графических интерфейсов.

Пользователю будут последовательно доступны два окна. В соответствии с рисунком [4](#page-7-0) в стартовом окне располагаются:

— Поля для заполнения и их названия;

- Примечания, обозначенные знаком «\*»;
- Короткая инструкция по заполнению формы;
- <span id="page-7-0"></span>— Кнопки, необходимые для работы программы.

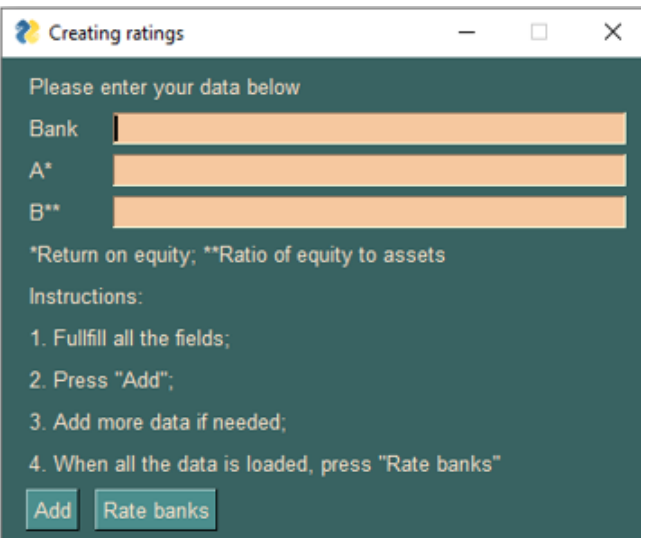

Рисунок 4 – Стартовое окно программы

После заполнения всей необходимой информации пользователь увидит второе окно. В соответствии с рисунком [5](#page-8-0) в данном окне пользователь сможет ознакомиться с короткой справкой относительно используемой методики. Все сведения для удобства представлены на английском языке.

<span id="page-8-0"></span>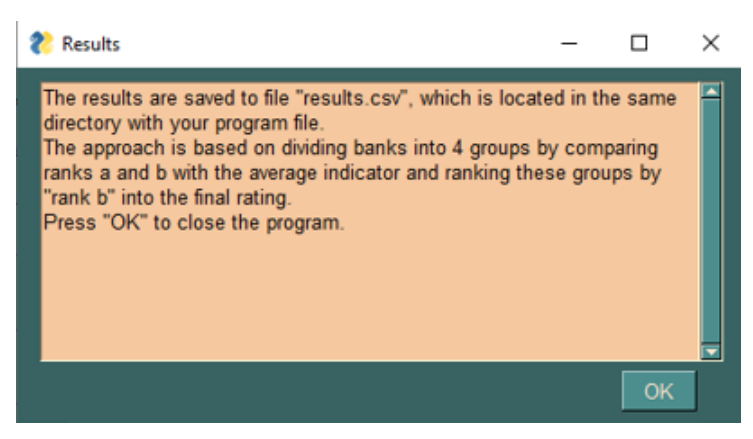

Рисунок 5 – Справочное окно программы

<span id="page-8-1"></span>Результаты работы программы в виде csv-файла располагаются в одной папке с программным кодом. В соответствии с рисунком [6](#page-8-1) были получены необходимые результаты.

|    | B                   | с      | D      | E        | F      | G      |
|----|---------------------|--------|--------|----------|--------|--------|
|    | Bank                | А      | rank a | B        | rank b | Rating |
| 2  | 3 Alfa              | 0.1951 |        | 4 0.1223 |        |        |
| 3  | 0 Tinkoff           | 0.3413 |        | 1 0.1202 |        | 2      |
| 4  | 5 Otkrytie          | 0.166  |        | 6 0.1603 |        | 3      |
| 5  | 4 Uralsib           | 0.1805 |        | 5 0.1601 |        | 4      |
| 6  | 2 Raiffasen 0.2303  |        |        | 3 0.1049 | 6      | 5      |
| 7  | 1 Sovkomba 0.2311   |        |        | 2 0.0977 |        | б      |
| 8  | 7 Rosbank           | 0.1138 |        | 8 0.1157 | 5      | 7      |
| 9  | 6 MKB               | 0.1234 |        | 7 0.0645 | 8      | 8      |
| 10 | 8 Rossel'ho: 0.0274 |        |        | 9 0.0572 |        | 9      |

Рисунок 6 – Результаты работы программы

### Вычислительный эксперимент по методу «два на два»

Реализация эксперимента с помощью MS Excel. В соответствии с ри-сунком [7](#page-9-0) в MS Excel сначала был рассчитан рейтинг  $I_1$ . Для этого, идентично построению рейтингу по двум субиндексам, использовались средства сортировки.

Для построения рейтинга  $I_2$  на первом этапе необходимо рассчитать значения параметров  $A_{21}$  и  $A_{22}$ . Для этого в MS Excel в соответствии с рисунками используются стандартные формулы.

<span id="page-9-0"></span>

| A              | A              | B                                | Ċ                                | D | E | È.              | G                                           |
|----------------|----------------|----------------------------------|----------------------------------|---|---|-----------------|---------------------------------------------|
| 1              |                | А11 - Активы (итог)              | А12 - Собственный капитал (итог) |   |   | <b>Группа 1</b> | Альфа, Открытие, Россельхозбанк, Совкомбанк |
| $\overline{2}$ | Альфа банк     | 5 346 108 632                    | 796 678 441                      |   |   | Группа 2        |                                             |
| 3              | Тинькофф       | 1078043000                       | 146 331 000                      |   |   | Группа 3        |                                             |
| 4              | Открытие       | 2 954 201 383                    | 502 922 216                      |   |   | Группа 4        | Росбанк, Райффазен, Тинькофф, Уралсиб       |
| 5              | Уралсиб        | 553 092 213                      | 83 762 275                       |   |   |                 |                                             |
| 6              | Совкомбанк     | 1871884992                       | 204 335 830                      |   |   |                 |                                             |
| 7              | Росбанк        | 1425 584 000                     | 200 650 000                      |   |   |                 | Итоговый рейтинг I1 (Приоритет A11)         |
| 8              | Райффазен      | 1499 542 258                     | 174 933 979                      |   |   | Альфа банк      | $\mathbf{1}$                                |
| 9              | Россельхозбанк | 3 864 775 006                    | 210 650 650                      |   |   | Россельхозбанк  | $\overline{2}$                              |
| 10             |                |                                  |                                  |   |   | Открытие        | 3                                           |
| 11             |                | A11                              | Ренкинг А11                      |   |   | Совкомбанк      | 4                                           |
| 12             | Альфа банк     | 5 346 108 632                    | $\mathbf{1}$                     |   |   | Райффазен       | 5                                           |
| 13             | Россельхозбанк | 3 864 775 006                    | $\overline{2}$                   |   |   | Росбанк         | 6                                           |
| 14             | Открытие       | 2 954 201 383                    | $\overline{3}$                   |   |   | Тинькофф        | $\overline{7}$                              |
| 15             | Совкомбанк     | 1871884992                       | $\overline{4}$                   |   |   | Уралсиб         | 8                                           |
| 16             | Райффазен      | 1499 542 258                     | 5                                |   |   |                 |                                             |
| 17             | Росбанк        | 1425 584 000                     | 6                                |   |   |                 |                                             |
| 18             | Тинькофф       | 1078043000                       | $\overline{7}$                   |   |   |                 |                                             |
| 19             | Уралсиб        | 553 092 213                      | 8                                |   |   |                 |                                             |
| 20             |                |                                  |                                  |   |   |                 |                                             |
| 21             |                |                                  |                                  |   |   |                 |                                             |
| 22             |                | А12 - Собственный капитал (итог) | Ренкинг А12                      |   |   |                 |                                             |
| 23             | Альфа банк     | 796 678 441                      | $\mathbf{1}$                     |   |   |                 |                                             |
| 24             | Открытие       | 502 922 216                      | $\overline{2}$                   |   |   |                 |                                             |
| 25             | Россельхозбанк | 210 650 650                      | $\overline{3}$                   |   |   |                 |                                             |
| 26             | Совкомбанк     | 204 335 830                      | 4                                |   |   |                 |                                             |
| 27             | Росбанк        | 200 650 000                      | 5                                |   |   |                 |                                             |
| 28             | Райффазен      | 174 933 979                      | 6                                |   |   |                 |                                             |
| 29             | Тинькофф       | 146 331 000                      | $\overline{7}$                   |   |   |                 |                                             |
| 30             | Уралсиб        | 83 762 275                       | 8                                |   |   |                 |                                             |
|                |                |                                  |                                  |   |   |                 |                                             |

Рисунок 7 – Расчет рейтинга $\mathcal{I}_1$  в  $\mathit{MS}$   $\mathit{Excel}$ 

|                | fx<br>$\times$<br>$=C2/D2$<br>$\mathbf{w}$ .<br>÷<br><b>CYMM</b> |                                                   |            |                                     |                       |                            |  |  |  |  |
|----------------|------------------------------------------------------------------|---------------------------------------------------|------------|-------------------------------------|-----------------------|----------------------------|--|--|--|--|
|                | A                                                                |                                                   | D          |                                     |                       | G                          |  |  |  |  |
|                |                                                                  | Собственный капитал (итог)   Обязательства (итог) |            | Чистая прибыль (итог после налогов) | А21 - Собств./обязат. | А22 - Чист.прибыль/Собств. |  |  |  |  |
| $\overline{2}$ | Альфа банк                                                       | 796678441                                         | 4549430191 | 117856273                           | C2/D2                 | 0,147934558                |  |  |  |  |
| 3              | Тинькофф                                                         | 146331000                                         | 931712000  | 33935000                            | 0,157056043           | 0,231905748                |  |  |  |  |
| 4              | Открытие                                                         | 502922216                                         | 2451279168 | 59610337                            | 0.205167254           | 0.118527945                |  |  |  |  |
| 5.             | Уралсиб                                                          | 83762275                                          | 469329938  | 13883499                            | 0.178472048           | 0.165748829                |  |  |  |  |
| 6              | Совкомбанк                                                       | 204335830                                         | 1667549162 | 44385155                            | 0.122536615           | 0.217216702                |  |  |  |  |
|                | Росбанк                                                          | 200650000                                         | 1224934000 | 15458000                            | 0.163804744           | 0.077039621                |  |  |  |  |
| 8              | Райффазен                                                        | 174933979                                         | 1324608279 | 14452476                            | 0.132064688           | 0.082616745                |  |  |  |  |
| 9              | Россельхозбанк                                                   | 210650650                                         | 3654124356 | 6180831                             | 0.057647368           | 0.029341618                |  |  |  |  |

Рисунок 8 – Расчет параметра  $A_{21}$  в MS Excel

|    | fx<br>E4/C4<br>$\overline{\phantom{a}}$<br><b>CYMM</b><br>$\checkmark$ |                                                   |            |                                                             |             |                            |  |  |  |  |  |
|----|------------------------------------------------------------------------|---------------------------------------------------|------------|-------------------------------------------------------------|-------------|----------------------------|--|--|--|--|--|
|    | А                                                                      |                                                   | D          |                                                             |             | G                          |  |  |  |  |  |
|    |                                                                        | Собственный капитал (итог)   Обязательства (итог) |            | Чистая прибыль (итог после налогов)   А21 - Собств./обязат. |             | А22 - Чист.прибыль/Собств. |  |  |  |  |  |
| 2  | Альфа банк                                                             | 796678441                                         | 4549430191 | 117856273                                                   | 0.175116093 | 0.147934558                |  |  |  |  |  |
| 3  | Тинькофф                                                               | 146331000                                         | 931712000  | 33935000                                                    | 0.157056043 | 0.231905748                |  |  |  |  |  |
| 4  | Открытие                                                               | 502922216                                         | 2451279168 | 59610337                                                    | 0.205167254 | E4/C4                      |  |  |  |  |  |
| 5  | Уралсиб                                                                | 83762275                                          | 469329938  | 13883499                                                    | 0.178472048 | 0.165748829                |  |  |  |  |  |
| 6  | Совкомбанк                                                             | 204335830                                         | 1667549162 | 44385155                                                    | 0,122536615 | 0,217216702                |  |  |  |  |  |
|    | Росбанк                                                                | 200650000                                         | 1224934000 | 15458000                                                    | 0,163804744 | 0,077039621                |  |  |  |  |  |
| 8  | Райффазен                                                              | 174933979                                         | 1324608279 | 14452476                                                    | 0,132064688 | 0,082616745                |  |  |  |  |  |
| 9, | <b>Россельхозбанк</b>                                                  | 210650650                                         | 3654124356 | 6180831                                                     | 0.057647368 | 0.029341618                |  |  |  |  |  |

Рисунок 9 – Расчет параметра $\mathcal{A}_{22}$  в  $\mathit{MS}\ \mathit{Excel}$ 

В соответствии с рисунками [10](#page-10-0) и [11](#page-10-1) на следующем этапе формируются ранги посредством функционала сортировки, далее банки группируются, после чего формируется рейтинг I2.

<span id="page-10-0"></span>

|                | A21         | Ренкинг А21    |
|----------------|-------------|----------------|
| Открытие       | 0,205167254 | 1              |
| Уралсиб        | 0,178472048 | $\overline{2}$ |
| Альфа банк     | 0,175116093 | 3              |
| Росбанк        | 0,163804744 | 4              |
| Тинькофф       | 0,157056043 | 5              |
| Райффазен      | 0,132064688 | 6              |
| Совкомбанк     | 0,122536615 | $\overline{7}$ |
| Россельхозбанк | 0,057647368 | 8              |
|                |             |                |
|                |             |                |
|                |             |                |
|                | A22         | Ренкинг А22    |
| Тинькофф       | 0,231905748 | 1              |
| Совкомбанк     | 0,217216702 | $\overline{2}$ |
| Уралсиб        | 0,165748829 | 3              |
| Альфа банк     | 0,147934558 | 4              |
| Открытие       | 0,118527945 | 5              |
| Райффазен      | 0,082616745 | 6              |
| Росбанк        | 0,077039621 | 7              |
| Россельхозбанк | 0,029341618 | 8              |
|                |             |                |

<span id="page-10-1"></span>Рисунок 10 – Расчет рангов  $a_{21}$  и  $a_{22}$  в MS Excel

| Группа 1       | Уралсиб, Альфа                      |  |  |  |  |
|----------------|-------------------------------------|--|--|--|--|
| Группа 2       | Открытие, Росбанк                   |  |  |  |  |
| Группа 3       | Тинькофф, Совкомбанк                |  |  |  |  |
| Группа 4       | Райффазен, Россельхозбанк           |  |  |  |  |
|                |                                     |  |  |  |  |
|                |                                     |  |  |  |  |
|                | Итоговый рейтинг I2 (Приоритет А21) |  |  |  |  |
| Уралсиб        | 1                                   |  |  |  |  |
| Альфа банк     | $\overline{2}$                      |  |  |  |  |
| Открытие       | 3                                   |  |  |  |  |
| Росбанк        | 4                                   |  |  |  |  |
| Тинькофф       | 5                                   |  |  |  |  |
| Совкомбанк     | 6                                   |  |  |  |  |
| Райффазен      | 7                                   |  |  |  |  |
| Россельхозбанк | 8                                   |  |  |  |  |

Рисунок 11 – Группировка банков и расчет рейтинга $I_2$  в  $\bar{MS}$  Excel

В соответствии с рисунком [12](#page-11-0) на основе полученных рейтингов  $I_1$  и  $I_2$ формируется итоговый рейтинг I.

Реализация программного кода на языке Python

Программный код для расчета интегрального рейтинга по методу «два на два» реализован идентично программе для расчета рейтинга по двум субиндексам.

Реализация программы была также выполнена на высокоуровневом языке Python. Использованные инструменты – библиотеки  $NumPy$ , Pandas, а также модуль  $PySimpleGUI$ .

Построенный интерфейс идентичен интерфейсу, реализованному в коде для первого эксперимента.

<span id="page-11-0"></span>

|     | A              | R                                   | C | D | E              | F                                 |
|-----|----------------|-------------------------------------|---|---|----------------|-----------------------------------|
| ۹   |                | Итоговый рейтинг I1 (Приоритет A11) |   |   | Группа 1       | Альфа, Открытие                   |
| 2   | Альфа банк     | 1                                   |   |   | Группа 2       | Россельхозбанк, Совкомбанк        |
| 3   | Россельхозбанк | $\overline{2}$                      |   |   | Группа 3       | Росбанк, Уралсиб                  |
| 4   | Открытие       | 3                                   |   |   | Группа 4       | Райффазен, Тинькофф               |
| 5   | Совкомбанк     | 4                                   |   |   |                |                                   |
| 6   | Райффазен      | 5                                   |   |   |                |                                   |
|     | Росбанк        | 6                                   |   |   |                |                                   |
| 8   | Тинькофф       | $\overline{7}$                      |   |   |                |                                   |
| 9   | <b>Уралсиб</b> | 8                                   |   |   |                | Итоговый рейтинг I (Приоритет I1) |
| 10  |                |                                     |   |   | Альфа банк     |                                   |
| 11  |                |                                     |   |   | Открытие       | $\overline{2}$                    |
| 12  |                |                                     |   |   | Россельхозбанк | 3                                 |
| 13  |                |                                     |   |   | Совкомбанк     | 4                                 |
| 14  |                | Итоговый рейтинг I2 (Приоритет А21) |   |   | Росбанк        | 5                                 |
| 15  | <b>Уралсиб</b> | 1                                   |   |   | Уралсиб        | 6                                 |
| 16  | Альфа банк     | $\overline{2}$                      |   |   | Райффазен      | 7                                 |
| 17  | Открытие       | 3                                   |   |   | Тинькофф       | 8                                 |
| 18  | Росбанк        | 4                                   |   |   |                |                                   |
| 19  | Тинькофф       | 5                                   |   |   |                |                                   |
| 20  | Совкомбанк     | 6                                   |   |   |                |                                   |
| 21  | Райффазен      | $\overline{7}$                      |   |   |                |                                   |
| 22. | Россельхозбанк | 8                                   |   |   |                |                                   |

Рисунок 12 – Расчет итогового рейтинга  $I$  в MS Excel

На пользовательской стороне последовательно представлены два окна.

В соответствии с рисунком [13](#page-11-1) в стартовом окне располагаются:

- Поля для заполнения и их названия;
- Примечания, обозначенные знаком «\*»;
- Короткая инструкция по заполнению формы;
- <span id="page-11-1"></span>— Кнопки, необходимые для работы программы.

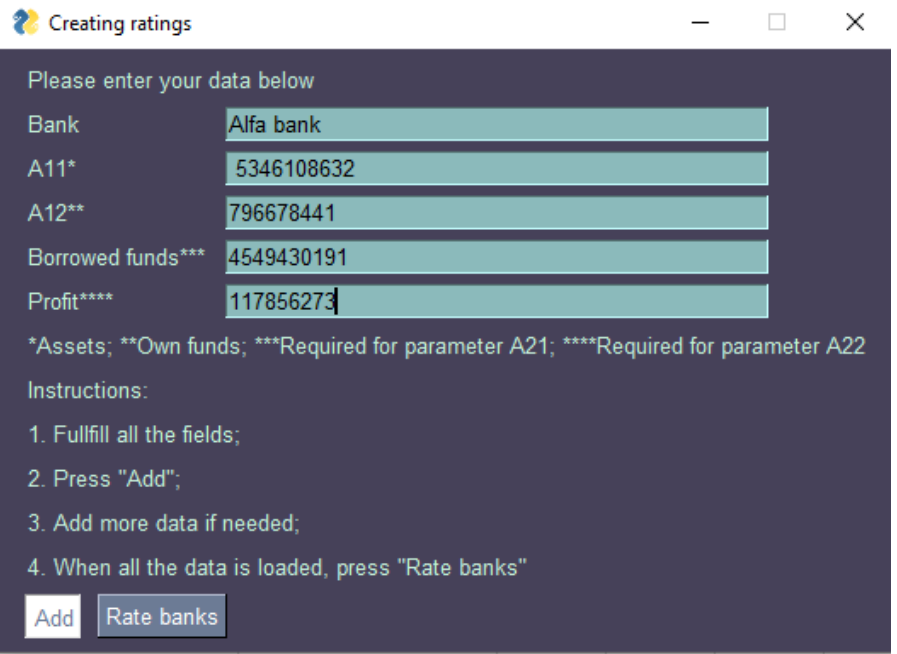

Рисунок 13 – Стартовое окно программы (с примером заполнения)

После внесения всей информации по всем оцениваемым банкам и нажатия кнопки «Rate banks» пользователю будет доступно второе окно. В соответствии с рисунком [14](#page-12-0) в данном окне располагается справочная информация относительно используемой методики. Все сведения так же представлены на английском языке.

<span id="page-12-0"></span>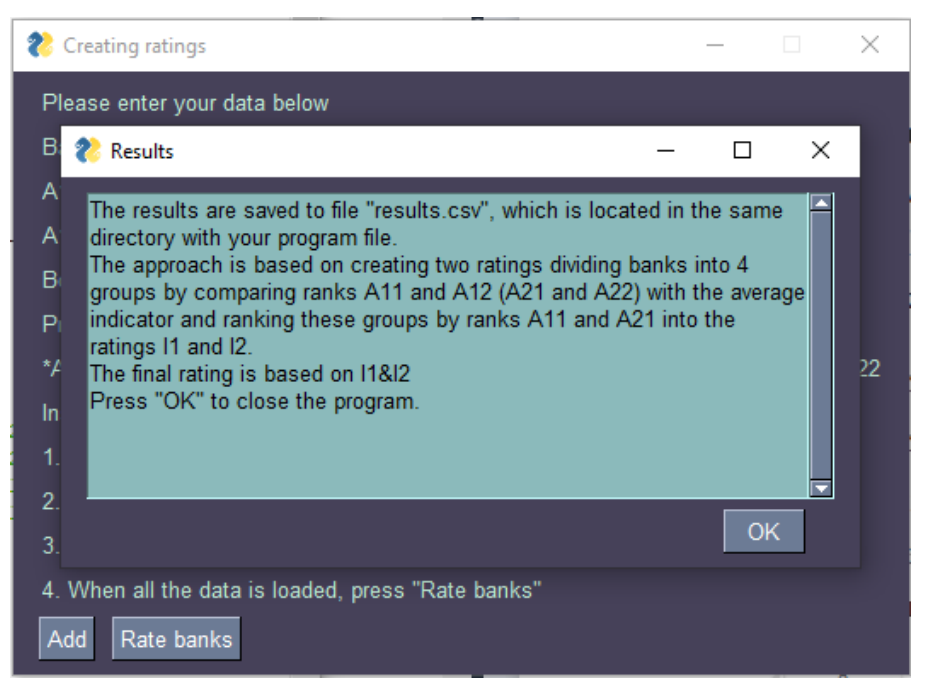

Рисунок 14 – Справочное окно программы

После нажатия кнопки «Rate banks» формируется csv-файл, который располагается в одной папке с программным кодом. В соответствии с рисунком [15](#page-12-1) были получены необходимые результаты.

<span id="page-12-1"></span>

| Bank      | A11 | A12 | borrowed profit                                                          | A21 | A22 |  | rank A11 rank A12 rank A21 rank A22 11 |  | 12 | <b>Final Rating</b> |
|-----------|-----|-----|--------------------------------------------------------------------------|-----|-----|--|----------------------------------------|--|----|---------------------|
|           |     |     | 0 Alfa bank 534610863 796678441454943015 117856273 0.1751160 0.1479345   |     |     |  |                                        |  |    |                     |
| 2 Otrytie |     |     | 29542013850292221624512791659610337. 0.2051672 0.1185279                 |     |     |  |                                        |  |    |                     |
|           |     |     | 7 Rosselhoz 386477500 210650650 365412435 6180831.0 0.0576473 0.0293416  |     |     |  |                                        |  |    |                     |
|           |     |     | 4 Sovkomba 187188499 204335830 166754916 44385155. 0.1225366 0.2172167   |     |     |  |                                        |  |    |                     |
|           |     |     | 5 Rosbank 142558400 200650000 122493400 15458000 0.1638047 0.0770396     |     |     |  |                                        |  |    |                     |
| 3 Uralsib |     |     | 55309221383762275. 46932993813883499. 0.1784720 0.1657488                |     |     |  |                                        |  |    |                     |
|           |     |     | 6 Raiffaizen 149954225 174933979 132460827 14452476. 0.1320646 0.0826167 |     |     |  |                                        |  |    |                     |
| 1 Tinkoff |     |     | 10780430014633100093171200033935000.0.15705600.2319057                   |     |     |  |                                        |  |    |                     |

Рисунок 15 – Результаты работы программы по методу «два на два»

Результаты калькуляций, анализ и выводы. В соответствии с таблицами [1](#page-13-0) и [2](#page-13-1) можно сделать вывод о том, что результаты каждого эксперимента, полученные средствами  $MS$  Excel и собственных программных кодов полностью идентичны. При этом стоит отметить, что временные и трудовые

затраты, необходимые для построения рейтинга средствами Microsoft Excel, существенно выше тех, что требуются для получения оценки банков посредством собственных программных разработок.

| Банк           | Рейтинг, рассчитанный  | Рейтинг, рассчитанный   |  |  |  |  |
|----------------|------------------------|-------------------------|--|--|--|--|
|                | посредством $MS$ Excel | посредством собственной |  |  |  |  |
|                |                        | разработки              |  |  |  |  |
| Альфа банк     |                        |                         |  |  |  |  |
| Тинькофф       | $\overline{2}$         | $\overline{2}$          |  |  |  |  |
| Открытие       | 3                      | 3                       |  |  |  |  |
| Уралсиб        | 4                      | 4                       |  |  |  |  |
| Райффазенбанк  | 5                      | 5                       |  |  |  |  |
| Совкомбанк     | 6                      | 6                       |  |  |  |  |
| Росбанк        |                        | 7                       |  |  |  |  |
| Россельхозбанк | 8                      | 8                       |  |  |  |  |

<span id="page-13-0"></span>Таблица 1 – Рейтинг I, рассчитанный по двум субиндексами средствами собственного программного кода и MS Excel

<span id="page-13-1"></span>Таблица 2 – Рейтинг I, рассчитанный по схеме «два на два» средствами собственного программного кода и MS Excel

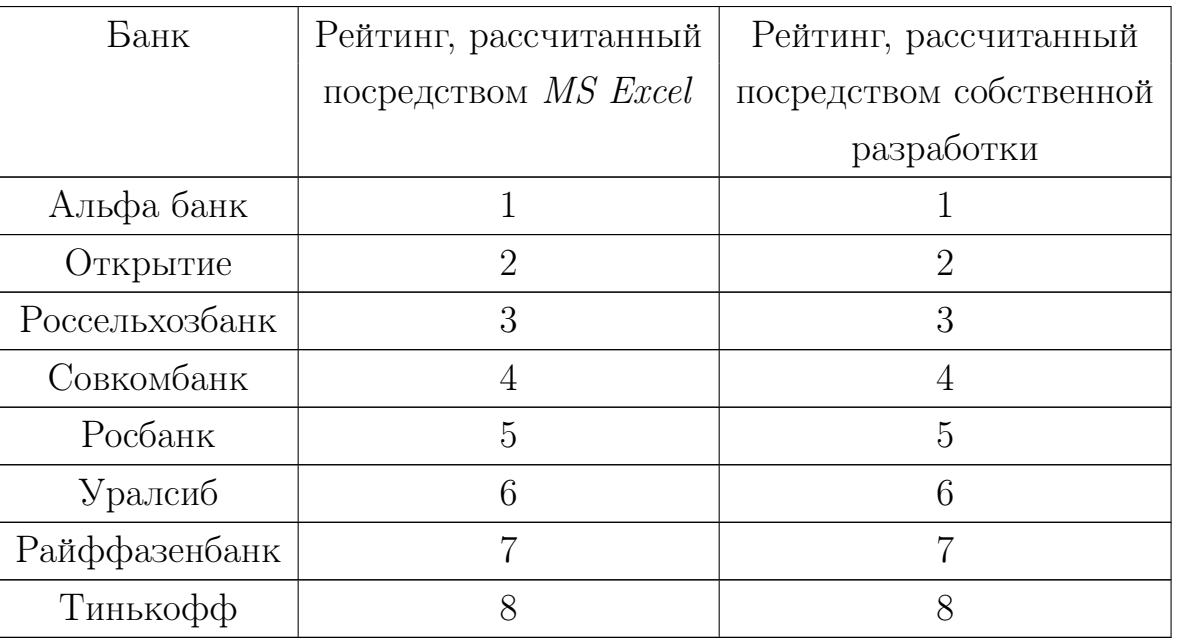

Кроме того, следует отметить схожесть результатов, полученных при

оценке по двум субиндексам и по схеме «два на два».

Лидерами рейтингов являются «Альфа банк» и банк «Открытие» вне зависимости от метода оценки. Высокая оценка данных компаний является весомой предпосылкой для положительного решения в вопросе инвестирования. В средней части так же расположились одни и те же банки. Существенно разнятся лишь результаты банков «Тинькофф» и «Россельхозбанк». Такие противоречивые результаты этих банковских организаций могут говорить о том, что при принятии решений об инвестировании в данные компании следует быть крайне осторожными.

При необходимости выбора только одной методики для оценки стоит отдать предпочтение схеме «два на два». Такая методика позволяет дать более комплексную оценку рассматриваемым банкам. Это обусловлено тем, что данный метод включает в себя сразу четыре важных для банков параметров. При этом, в силу специфики, приоритет отдается сразу нескольким параметрам, что делает оценку более комплексной и объективной.

Результаты проведенных экспериментов в первую очередь применимы при принятии инвестиционных решений.

Заключение. Таким образом, современный мир невозможно представить без инвестиций как одного из основных инструментов для получения прибыли. При этом необходимо помнить о том, что инвестиции являются нетривиальной задачей. Крайне важно выбрать перспективную сферу для капиталовложений и инструменты, которые помогут принять объективные решения для эффективных инвестиций.

Одну из ключевых ролей при принятии решения об инвестировании может играть рейтинг компаний. Именно поэтому актуальность рейтинговых оценок находится на высочайшем уровне по всему миру.

Основная цель работы была достигнута – были сформированы два интегральных рейтинга крупных коммерческих банков Российской Федерации на основе иерархического анализа данных посредством высокоуровневого языка программирования Python.

Все поставленные задачи также были выполнены. Была подробна изучена основная теоретическая база рейтингового процесса (основные определения, классификации, потребители и пр.). Кроме того, был осуществлен подбор коммерческих банков, а также изучена их финансовая документация. Основная задача работы, которая заключалась в формировании рейтингов с помощью инструмента Microsoft Excel и собственных программных кодов, анализ и сравнение результатов, также была выполнена.